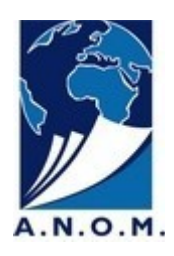

## **Comment effectuer une recherche sur un bagnard ?**

Dans le fonds d'archives des établissements pénitentiaires coloniaux, de nombreux documents sont dédiés à la gestion des condamnés. Parmi ceux-ci, distinguons les deux principaux types de documents nominatifs qu'il convient de consulter : les dossiers individuels et les matricules des condamnés.

## **1. Rechercher un dossier individuel :**

• Rechercher : La recherche sur un nom est possible en ligne : http://anom.archivesnationales.culture.gouv.fr/bagnards dossiers individuels/?

> La fiche de réponse, imprimable, fournit les références des documents à venir consulter, ainsi que toutes les informations utiles pour progresser dans la recherche.

*Noter que pour les dossiers de moins de 100 ans cependant, cette recherche est effectuée par les ANOM.*

- Consulter : Seul l'original du dossier se consulte, en salle de lecture, sauf si la fiche mentionne une restriction en raison de son état de conservation. Il convient de relever les cotes et code de communication du dossier. Les photographies sont autorisées.
- Trouver : Le dossier comprend généralement l'extrait de jugement et la notice individuelle établissant la légalité de l'écrou, ainsi que les pièces annexes liées à la détention (procès-verbaux, correspondance, réclamations, actes de décès)

 *A not er : après 1882 et pour la Guyane uniquement, il existe deux dossiers pour chaque bagnard, l'un tenu par l'administration centrale (Ministère des Colonies), l'autre par l'administration pénitentiaire locale.*

## 2. **Rechercher dans les matricules des condamnés :**

• Rechercher : Aucune recherche n'est possible à partir d'un nom, les registres matricules doivent donc être recherchés dans l'inventaire à l'aide des informations fournies dans la base de données des dossiers individuels :

Archives nationales d'outre-mer (04/2019)

## *L a r e c h erc h e p as à p a s :*

- Aller sur l'Instrument de recherche du fonds des bagnes coloniaux
- En bas de page, cliquer sur **Administration centrale**
- puis **Gestion des condamnés**,
- puis **Matricules des condamnés**
- puis sur la colonie pénitentiaire où le bagnard a purgé sa peine
- s'il s'agit d'une femme, cliquer sur **Femmes condamnées**

- il vous revient ensuite d'établir la catégorie dont relève la personne recherchée à partir de la cote du dossier individuel Tableau des catégories de bagnards en fonction de la cote du dossier ou, si l'on connait la peine prononcée grâce à la description des Catégories de condamnés de l'administration pénitentiaire coloniale.

- puis de le retrouver dans chaque catégorie grâce au numéro matricule mentionné dans la base de données des dossiers individuels.

Il faudra parfois consulter plusieurs registres pour retrouver le bagnard.

 *A stuce : si plusieurs numéros matricules figurent dans la fiche, commencer par le premier : la consultation du registre permettra de savoir comment utiliser les suivants.*

A noter : les matricules sont parfois tenues en deux exemplaires : dans ce cas, un lien est disponible en tête de la série (sous l'étiquette **Documents en relation**).

- Consulter : Depuis 2018, les pages numérisées des registres sont disponibles en ligne, pour la plupart des personnes condamnées il y a plus de cent ans. La consultation peut également s'effectuer sur microfilm en salle de lecture.
- Trouver : Chaque bagnard est, dès son arrivée, immatriculé dans une catégorie. Toutes les informations liées à ce condamnés et attestant de la bonne application de la peine sont portées sur les feuillets de matricule, reliés en registres. Le registre matricule comporte donc de manière systématique : identité et condamnation initiale du condamné, convoi, évasions, commutations de peines, grâces, condamnations en cours de peine etc.
- Progresser dans la recherche : Les informations contenues dans les matricules sont précieuses car elles peuvent permettre d'enrichir la recherche en consultant d'autres types de documents liés à la gestion des condamnés (par exemple des décision ministérielles, des jugements du tribunal maritime spécial, registres de concession, etc).

*Avertissement : ces documents d'archives ont été rédigés pour l'administration, ils ne sont pas toujours explicites et il convient, pour mieux les comprendre, de se documenter au préalable à partir des publications disponibles sur ce sujet.*